Министерство науки и высшего образования Российской Федерации НАЦИОНАЛЬНЫЙ ИССЛЕДОВАТЕЛЬСКИЙ ТОМСКИЙ ГОСУДАРСТВЕННЫЙ УНИВЕРСИТЕТ (НИ ТГУ)

Институт прикладной математики и компьютерных наук

УТВЕРЖДАЮ: Директор Аразики и **A. B. Замятин**  $20$ dd  $r$ . 無限

Рабочая программа дисциплины

#### **Представление знаний и визуализация данных**

по направлению подготовки

#### **01.04.02 Прикладная математика и информатика**

Направленность (профиль) подготовки : **Интеллектуальный анализ больших данных** 

> Форма обучения **Очная**

Квалификация **Магистр** 

Год приема **2022** 

Код дисциплины в учебном плане: Б1.В.ДВ.01.02.02

СОГЛАСОВАНО: Руководитель ОП А.В. Замятин

Председатель УМК С.П. Сущенко

Томск - 2022

### **1. Цель и планируемые результаты освоения дисциплины**

Целью освоения дисциплины является формирование следующих компетенций:

– ПК-1 – способность разрабатывать и применять математические методы, алгоритмы, программное обеспечение для решения задач научно-исследовательской и проектной деятельности.

Результатами освоения дисциплины являются следующие индикаторы достижения компетенций:

ИПК-1.3 Разрабатывает новые методы, модели, алгоритмы и программное обеспечение для решения задач в области профессиональной деятельности.

### **2. Задачи освоения дисциплины**

– Формирование у студентов теоретических знаний и практических навыков в области методов, средств, подходов и принципов визуального представления результатов [научно-исследовательской деятельности,](https://pandia.ru/text/category/nauchno_issledovatelmzskaya_deyatelmznostmz/) основанных на основных положениях интеллектуального анализа данных, машинного обучения и реализующихся в выборе инструментов и технологий, к которым можно отнести современные скриптовые языки Python и R..

### **3. Место дисциплины в структуре образовательной программы**

Дисциплина относится к части образовательной программы, формируемой участниками образовательных отношений, предлагается обучающимся на выбор. Дисциплина входит в модуль «Биоинформатика и биомедициная».

### **4. Семестр(ы) освоения и форма(ы) промежуточной аттестации по дисциплине**

Второй семестр, зачет

#### **5. Входные требования для освоения дисциплины**

Для успешного освоения дисциплины требуются результаты обучения по следующим дисциплинам: «Введение в интеллектуальный анализ данных», «Математические методы и модели для компьютерных наук». .

#### **6. Язык реализации**

Русский

### **7. Объем дисциплины**

Общая трудоемкость дисциплины составляет 3 з.е., 108 часов, из которых: -лекции: 16 ч.

-лабораторные: 16 ч.

в том числе практическая подготовка: 0 ч.

Объем самостоятельной работы студента определен учебным планом.

### **8. Содержание дисциплины, структурированное по темам**

## **Раздел 1. Визуализация многомерных данных. Задачи визуализации. Способы визуализации.**

Цель визуализации, задачи визуализации многомерных данных, классификация по визуализируемым объектам. Выбор правильного типа визуализации. Первичный анализ данных с использованием методов визуализации. Библиотеки Python (или R) для решений задач визуализации. Сравнение полученных визуальных образов.

**Раздел 2. Python-библиотеки для визуализации данных в Data Science .**

Возможности библиотек Matplotlib, Seaborn, Missingno, Altair, Plotly, Bokeh, Pygal, Networkx. Примеры использования перечисленных библиотек. Визуализация многомерных данных с использованием диаграмм Эндрюса.

## Раздел 3. Визуализация данных средствами дашбордов.

Что из себя представляет дашборд, его свойства, отличие от отчета. Модули дашборда. Виды дашбордов. Основные инструменты: Google Sheets, Яндекс. Метрика, Google Analytics, Google Data Studio, Olik, Power Bi, Owox Bi.

# Раздел 4. Методы визуализации для решения прикладных задач.

Методы визуализации для задач классификации, кластеризации. Визуализация решения задачи временных рядов, демонстрация примеров.

## 9. Текущий контроль по дисциплине

Текущий контроль по дисциплине проводится путем контроля лабораторных работ. Лабораторная работа № 1

Исходные данные: изучите открытые выборам данные  $\Pi$ O депутатов Государственной Думы Федерального Собрания Российской Федерации седьмого созыва: http://www.vybory.izbirkom.ru/region/region/izbirkom?action=show&root=1&tvd=1001000677 95854&vrn=100100067795849&region=0&global=1&sub region=0&prver=0&pronetyd=0&vi bid=100100067795854&tvpe=233. Выберите для дальнейшего анализа данные по одному из округов.

Задание: 1) продумайте и подберите тип визуализации для ответа на следующие вопросы:

А) какие партии являются лидерами (аутсайдерами) по количеству голосов;

Б) какие избирательные участки являются лидерами (аутсайдерами) по количеству пришедших на выборы;

В) есть какие-то закономерности (связи) между количеством голосов за лидирующие партии и конкретными избирательными участками;

Г) можно ли определить какие-то другие связи?

Л) слелайте выволы.

# Лабораторная работа № 2

Цель работы: познакомиться с основными элементами графической грамматики основных библиотек визуализации.

### Залания:

Задание 1. С помощью любой из изученных библиотек напишите программный код, строящий следующие графики по набору данных diamonds.

Вариант - 1

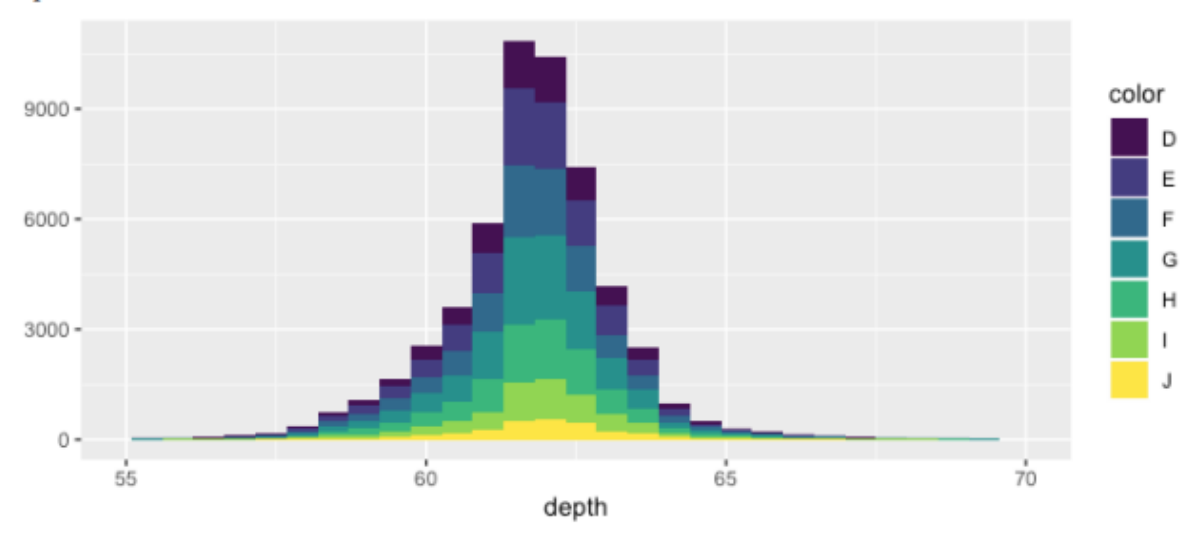

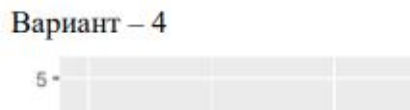

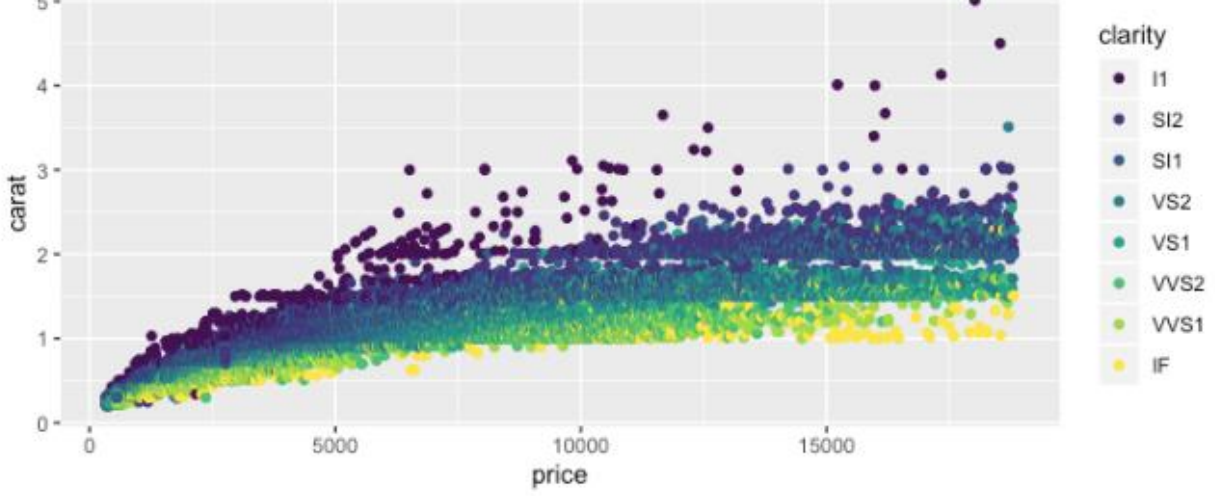

Задание 2. Напишите программный код, строящий следующие графики по набору данных mtcars. Вариант $-1$ 

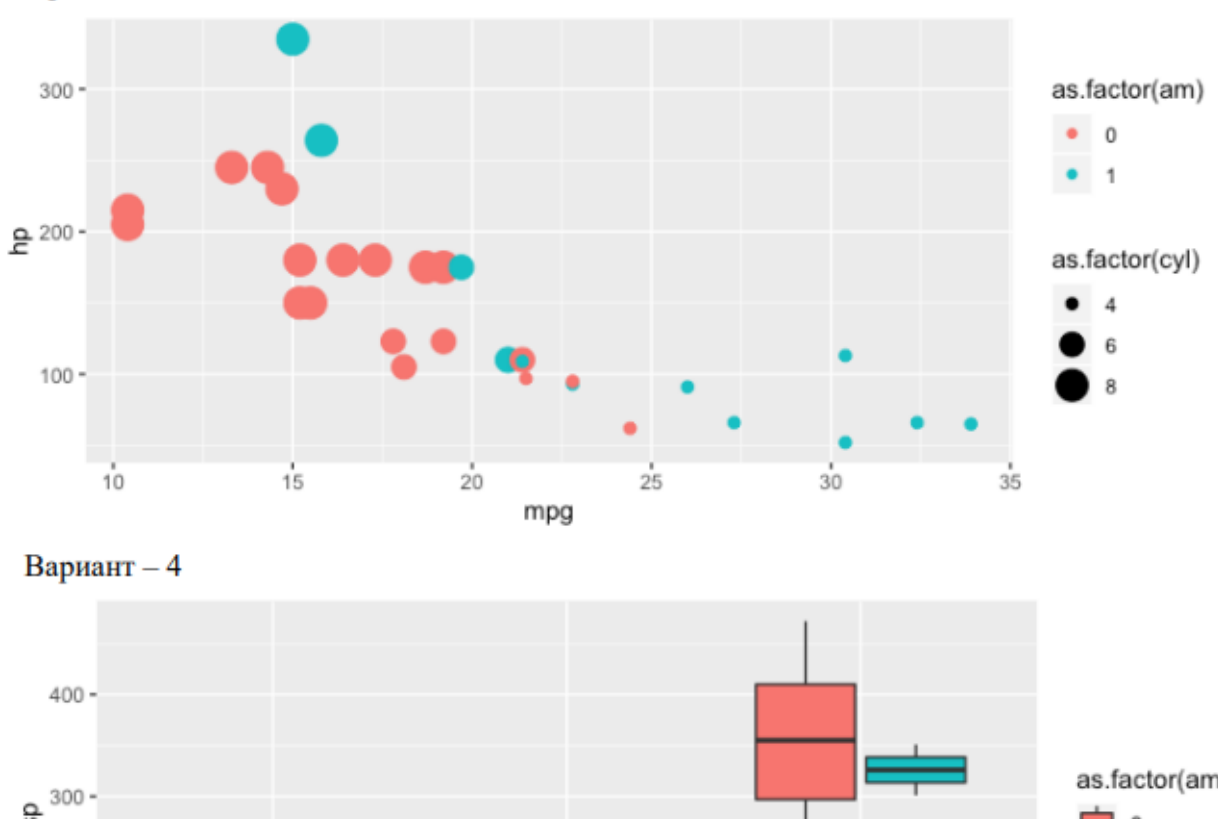

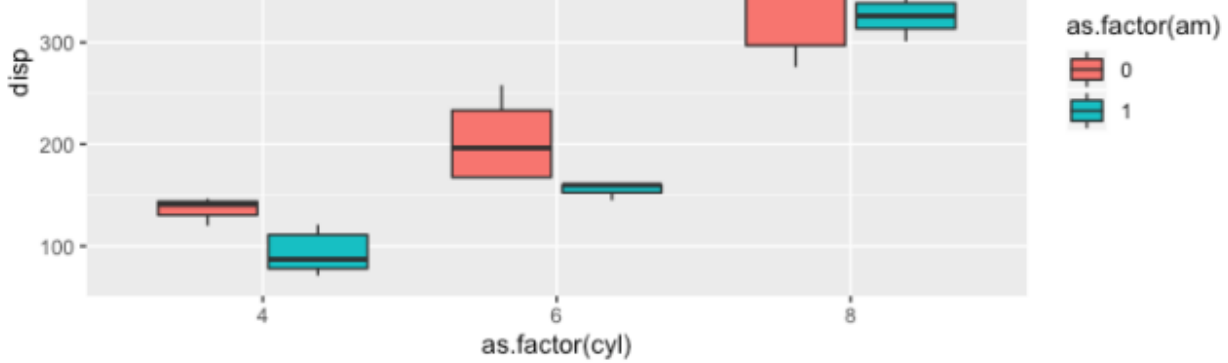

Задание 3. Постройте два произвольных графика, показав умение использовать различные настройки для набора данных по заданному варианту. Дайте описание набору данных и то, что показывает изображенный график.

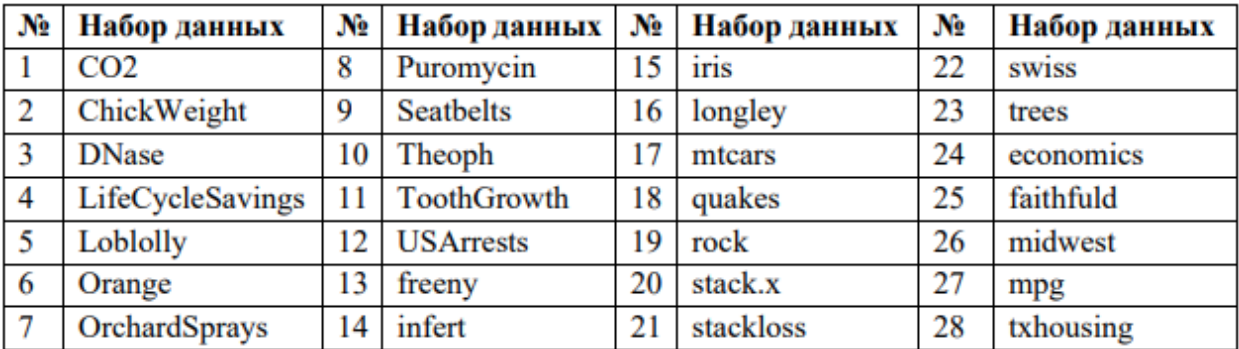

# Лабораторная работа № 3

- 1. Выберите датасет, согласно своего варианта (https://habr.com/ru/post/452392/). Можно выбрать наиболее интересный для себя.
- 2. Выполните первичный анализ данных, используя только методы визуализации:
	- а. Выбросы
	- ь. Пропущенные значения (с анализом)
	- с. Коллинерные признаки.
- 3. Выполните визуализацию зависимости целевой переменной/переменных от информативных признаков. Проанализируйте.
- 4. Выполните различные виды визуализации, согласно примерам из лекций. Можно добавить свои.
- 5. Сделайте общие выводы.

# ВАРИАНТЫ:

- 1. Данные смертей и сражений из игры престолов этот набор данных объединяет три источника данных, каждый из которых основан на информации из серии книг.
- 2. Глобальная база данных терроризма Более 180 000 террористических атак по всему миру, 1970-2017.
- 3. Биткойн, исторические данные данные биткойнов с интервалом в 1 минуту с избранных бирж, январь 2012 г. — март 2019 г.
- 4. FIFA 19 полный набор данных игроков 18k + FIFA 19 игроков, ~ 90 атрибутов, извлеченных из послелней базы ланных FIFA
- 5. Статистика видео YouTube ежедневная статистика трендовых видео на YouTube.
- 6. Обзор показателей самоубийств с 1985 по 2016 год Сравнение социальноэкономической информации с показателями самоубийств по годам и странам.
- 7. Huge Stock Market Dataset исторические дневные цены и объемы всех американских акций и ЕТГ.
- 8. Индикаторы мирового развития показатели развития стран со всего мира.
- 9. Kaggle Machine Learning & Data Science Survey 2017 Большое представление о состоянии науки о данных и машинного обучения.
- 10. Данные о насилии и оружии полный отчет о более чем 260 тыс. американских инцидентов с применением оружия в 2013-2018 гг.

## **Лабораторная работа № 4**

- 1. Задание рассчитано на выполнение в группе 2 человека (по желанию можно индивидуально).
- 2. Изучить один из инструментов создания дашбордов, используя документацию и тестовые примеры:
- − Вариант 1. Google Sheets (Excel)
- − Вариант 2. Яндекс.Метрика
- − Вариант 3. Google Analytics
- − Вариант 4. Google Data Studio
- − Вариант 5. Qlik
- − Вариант 6. Tableau
- − Вариант 7. Power Bi
- − Вариант 8. Owox Bi
- 3. Построить свой дашборд, используя открытые данные любого выбранного вами сайта.
- 4. В отчет должно входить описание используемой системы, аргументация выбора средств визуализации, скриншоты дашборда и ссылка на дашборд.

# **10. Порядок проведения и критерии оценивания промежуточной аттестации**

Зачет выставляется на основе представления и защиты индивидуального проекта. Студент выполняет презентацию, а также демонстрирует программный код. Вопросы по результатам могут задавать все студенты группы, не только преподаватель.

Проект может быть выполнен как индивидуально, так и в мини-группе (2-3 чел.), при условии, что объем работы также будет увеличен. В конце семестра по каждому проекту представляется мини-презентация о результатах работы.

Тематика индивидуального проекта связана с темой ВКР магистранта. Цель работы – использование методов визуализации в своей научной работе.

# **11. Учебно-методическое обеспечение**

а) Электронный учебный курс по дисциплине в электронном университете «Moodle»

б) Оценочные материалы текущего контроля и промежуточной аттестации по дисциплине.

### **12. Перечень учебной литературы и ресурсов сети Интернет**

а) основная литература:

– Мастицкий, С.Э., В.К. Шитиков. Статистический анализ и визуализация данных с помощью R.

– Москва : ДМК Пресс, 2015. — 496 с.

– Мастицкий, С.Э. Визуализация данных с помощью ggplot2 . – Москва : ДМК Пресс, 2017. — 222 с.

– Роберт, И. R в действии. Анализ и визуализация данных в программе R : руководство. – Москва : ДМК Пресс, 2014. — 588 с.

– Сузи, Р. А. Язык программирования Python. – Москва : Интернет-Университет Информационных Технологий (ИНТУИТ), 2016. — 350 c.

– Маккинни, У. Python и анализ данных. – Москва : ДМК Пресс, 2020. — 540 с.

# **13. Перечень информационных технологий**

а) лицензионное и свободно распространяемое программное обеспечение: – Программное обеспечение – средства программирования на Python3 и R:

• Python3

• RStudio.

б) информационные справочные системы:

- Лань, электронно-библиотечная система
- IPRBooks, электронно-библиотечная система
- TOMSK STATE UNIV Electronic Resources

## **14. Материально-техническое обеспечение**

Аудитории для проведения занятий лекционного типа.

Аудитории для проведения занятий семинарского типа, индивидуальных и групповых консультаций, текущего контроля и промежуточной аттестации.

Помещения для самостоятельной работы, оснащенные компьютерной техникой и доступом к сети Интернет, в электронную информационно-образовательную среду и к информационным справочным системам.

## **15. Информация о разработчиках**

Марухина Ольга Владимировна, канд. техн. наук, доцент кафедры теоретических основ информатики ТГУ.